# V. Csomagok, kivételkezelés

# I. Csomagolás

# 1. Csomagolási alapfogalmak

"Egy csomag (package) valamilyen szempontból összetartozó osztályok és interfészek csoportja. Csomagok használatával a program áttekinthetővé válik, egyszerűbb lesz a deklaráció azonosítása és védelme."

Egy Java program csomagok halmaza, csomagokban van a Java fejlesztőkörnyezet kódja és a programozó által írt alkalmazás is. A JDK szabványos osztálygyűjteménye például az rt.jar csomagrendszerben található.

#### A Java csomagszerkezete hierarchikus:

- a csomagok egymásba ágyazhatók
- tetszőleges mélységű csomagstruktúra építhető fel
- egy szintre akárhány osztály, interfész illetve csomag tehető
- a csomagnevekben az egyes szinteket pont választja el egymástól
- egy csomagba a logikailag összetartozó elemek csoportosítandók
	- o pl.: a java csomag alatt lévő java.io csomagban az I/O műveletekkel kapcsolatos
	- o míg a java.math csomagban a matematikai funkciójú osztályok kaptak helyet
- Vigyázat!!! A csomagokra való hivatkozás, noha az elnevezések ezt sugallják, nem rekurzív, vagyis a csomagok nem tartalmazzák egymást.
	- o a java csomag például nem tartalmazza sem a java.io sem pedig a java.math csomagokat, vagy az azokban lévő osztályokat. A csomagok esetében tehát csak a nevek hierarchikusak, a csomagok maguk nem!
- Előfordulhat olyan csomag, amelyben nincsenek osztályok vagy interfészek. Például a java csomagban nincsenek osztályok, de alcsomagjai vannak.

A csomaghierarchiának egy egyértelmű könyvtárstruktúra feleltethető meg a tárolóeszközön. A csomagnevek és a könyvtárnevek párhuzamba állíthatók egymással, és a lefordított bájtkódok tárolásának is ezt a könyvtárstruktúrát kell követnie. Tehát a csomag fogalma logikai és fizikai szinten is értelmezhető.

#### 2. Nevek

A Java megengedi, hogy két külön csomagban legyen két azonos nevű osztály. Emiatt a külön csomagban lévő osztályokat valamilyen módon meg kell tudni különböztetni. Az azonos nevű osztályok megkülönböztetésére szolgálnak az úgynevezett minősített nevek (qualified name). A minősített nevek az osztályt tartalmazó csomag teljes nevéből, és az osztály egyszerű nevéből (simple name) állnak össze, a csomagnevet az osztálynévtől ponttal választjuk el.

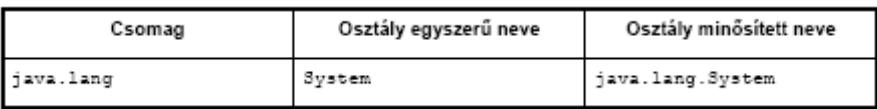

Néhány fontos dolog, amire még figyelnünk kell a nevek kapcsán:

- Vigyázat! Nincsenek relatív minősített nevek, mert nincs aktuális, aktív csomag, vagy csomag érvényességi kör (scope)! A lang.System név tehát csak akkor értelmes, ha létezik egy lang teljes nevű csomag, amelyben van egy System nevű osztály. A java.lang.System osztályt ez a név semmiképpen nem jelölheti!
- Mivel a csomaghierarchia szintjeit egymástól és a minősített nevekben az osztálynévtől egyaránt a pont választja el, néhány megszorítást kell tennünk:
	- o ha például egy prog.graph csomagnak van egy window alcsomagja, a prog.graph csomagban nem lehet window nevű osztály, vagy interfész, mert a prog.graph.window név kétértelmű lenne
	- o ha ezt nem tartjuk be, fordítási idejű hibát eredményez
- A csomagok elnevezése tetszőleges, azzal a megkötéssel, hogy a java és javax kezdetű csomagnevek fent vannak tartva a Java API-nak.

# 3. Csomagok deklarációja

Egy Java forrásállomány összes típusdeklarációja (osztálya és interfésze) szükségképpen ugyanabba a csomagba kerül. Egy osztály vagy interfész a package kulcsszó segítségével helyezhetünk el egy csomagba:

> package csomag; public class A ()

- egy forráskódban csak egy package deklaráció lehet, a forráskód legelején
- ha nincs package deklaráció, akkor az adott osztály vagy interfész egy névtelen csomagba kerül
- a csomagot teljes útvonalával azonosítjuk a csomag gyökérkönyvtárától számítva
- a forráskód package deklarációjában szereplő csomagnév és a forráskód könyvtára meg kell hogy feleljenek egymásnak
- a csomagrendszert (könyvtárat) általában becsomagoljuk egy JAR-állományba

# 4. Hivatkozás osztályokra

Egy osztályra a definíciójával megegyező csomagban az egyszerű nevével hivatkozhatunk.

```
csomag/A.java
package csomag;
public class A {}
package csomag;
                                                                csomag/B.java
public class B {
   public void metodus () {
      new A();
                                                // Azonos csomagban vagyunk
   \mathcal{E}\big\}
```
Egy osztályra a definíciójától eltérő csomagban többféleképpen hivatkozhatunk. Az egyszerű név most nem jó, mert másik csomagban lévő osztályra akarunk hivatkozni.

```
package csomag1;
public class A {}
```

```
package csomag2;
public class B {
    public void metodus () {
        new A ();
    \left\{ \right.<sup>1</sup>
```
csomag2/B.java

csomag1/A.java

// Ez csomag2.A lenne!

Módszerek a probléma megoldására:

• minősített nevek használatával

Az osztály minden említésekor ki kell írni annak minősített nevét  $\rightarrow$  rendkívül kényelmetlen lenne

```
package csomag2;
                                                          csomag2/B.java
import csomag1.*;
                                           // Igény szerinti importálás
public class B {
  public void metodus () {
      new A ();
                                                   // Ez most csomag1.A
   J.
```
#### • egyenkénti import deklaráció

Ha egy csomagból csak egy-két osztályra van szükségünk, akkor az import deklarációk egyik fajtáját, az egyenkénti import deklarációt használhatjuk. Ilyenkor természetesen az összes használni kívánt osztályhoz egy-egy külön import deklaráció kell.

```
import csomagnév.[csomagnév [.csomagnév]…].Osztálynév; 
import csomagnév.[csomagnév [.csomagnév]…].Interfésznév;
```

```
csomag2/B.java
package csomag2;
import csomag1.A;
                                               // Egyenkénti importálás
public class B {
  public void metodus () {
     new A ();
                                                   // Ez most csomag1.A
   ł
3
```
• igény szerinti importálás

Az import deklarációk ezen fajtáját akkor célszerű használni, ha egy csomagból több osztályt is használni szeretnénk. Ilyenkor elég az egész csomaghoz egy import deklaráció. A \* jóker karakter szolgál annak jelzésére, hogy az adott csomag összes osztályát és interfészét importáljuk.

import csomagnév.[csomagnév [.csomagnév]…].\*;

```
csomag2/B.java
package csomag2;
import csomag1.*;
                                           // Igény szerinti importálás
public class B {
   public void metodus () {
     new A();
                                                   // Ez most csomag1.A
   J.
```
#### Fontos megjegyzések:

- Létezik az import deklarációknak egy különleges típusa, az automatikus importálás. Ez azt jelenti, hogy a java.lang csomag implicite mindig importált, vagyis olyan, mintha miden forráskód elején szerepelne az import java.lang.\*; sor.
- Az importálás NEM rekurzív! Az import p. \* ; sor nem importálja a p csomag alcsomagjait és azok osztályait, csupán a p-ben lévő osztályokat és interfészeket.

• Névtelen csomagban lévő osztályra nem lehet minősített névvel hivatkozni, és az ott lévő osztályok import deklarációk segítségével sem elérhetők.

```
public class A {
                                                                     A. java
                                // Az A osztály a névtelen csomagban van
\mathbf{r}package csomag;
                                                             csomag/B.java
import ???
                            // Nem tudok a névtelen csomagra hivatkozni!
public class B {
   public B () {
     new A ();
                            // Forditási hiba: ez a csomag. A-t jelenti!
     new ???.A ();
                           // Nem tudok a névtelen csomagra hivatkozni!
   \mathbf{r}J
```
# 5. Osztályok láthatósága

A láthatóságról már volt szó a korábbi fejezetekben, de a csomagok ismeretében bővíthetjük a láthatósággal kapcsolatos ismereteinket.

Az osztályok illetve interfészek definíciójakor a class illetve interface kulcsszavak előtt hozzáférésmódosítókat (láthatósági módosítókat) adtunk meg:

- public : az osztály tetszőleges csomagban lévő osztály számára elérhető
- nincs módosító (package private) : az osztály csak a saját csomagja számára elérhető
- private : csak a deklarációt tartalmazó osztály hivatkozhat rá
- protected : az őt tartalmazó csomagban bárki hivatkozhat rá, más csomagokból csak az utódosztályok

```
package csomagl;
                                                          csomag1/A.java
public class A {}
                                                    // Publikus osztály
                                             // Package private osztály
class B {}
                      // Forditási hiba, itt nem használható a private
private class C {}
                                                          csomag1/D.java
package csomagl;
public class D {
   public D () { new B (); }
                                         // OK, csomag1-ben látszik a B
package csomag2;
                                                          csomag2/E.java
public class E {
   public E () {
     new csomag1.A ();
                            // OK, az A minden csomag számára látható
     new cosmag1.B ();
                             // Fordítási hiba, a itt nem látszik a B
   \mathbf{1}
```
#### 6. JAR állományok

Miután elkészítettünk egy Java programot vagy egy segédkönyvtárat, át kell adnunk azt a felhasználónak. Meglehetősen kényelmetlen dolog lenne, ha a felhasználónak osztálykönyvtárak sokaságát adnánk át, mert így a telepítés és a környezeti beállítás is nehézkes lenne. Sokkal kényelmesebb megoldás, ha a futtatáshoz szükséges állományokat összecsomagoljuk, és egyetlen állományként adjuk át a megrendelőnek.

Erre biztosít lehetőséget a JAR (Java ARchive) állományok használata, amelyek szabványos ZIP formátumú tömörített állományok (zip helyett jar kiterjesztéssel).

#### Egy JAR állomány tartalmazhat:

- bájtkódokat (class állományokat) amelyek osztályokat, interfészeket tartalmaznak
- könyvtárakat (amelyek fizikailag valósítják meg a csomagok hierarchiáját)
- erőforrásokat (képeket, dokumentumokat, hangokat…stb)

Bizonyos JAR állományok futtathatók, mások pedig nem. A futtatható JAR állományoknak kell hogy legyen egy belépési pontja, vagyis egy statikus main metódust tartalmazó fő-osztálya, amelyről a JAR aláírásállománya (manifest file) ad információt.

#### a) JAR készítése

JAR állományok összeállításához a JDK jar.exe programja használható:

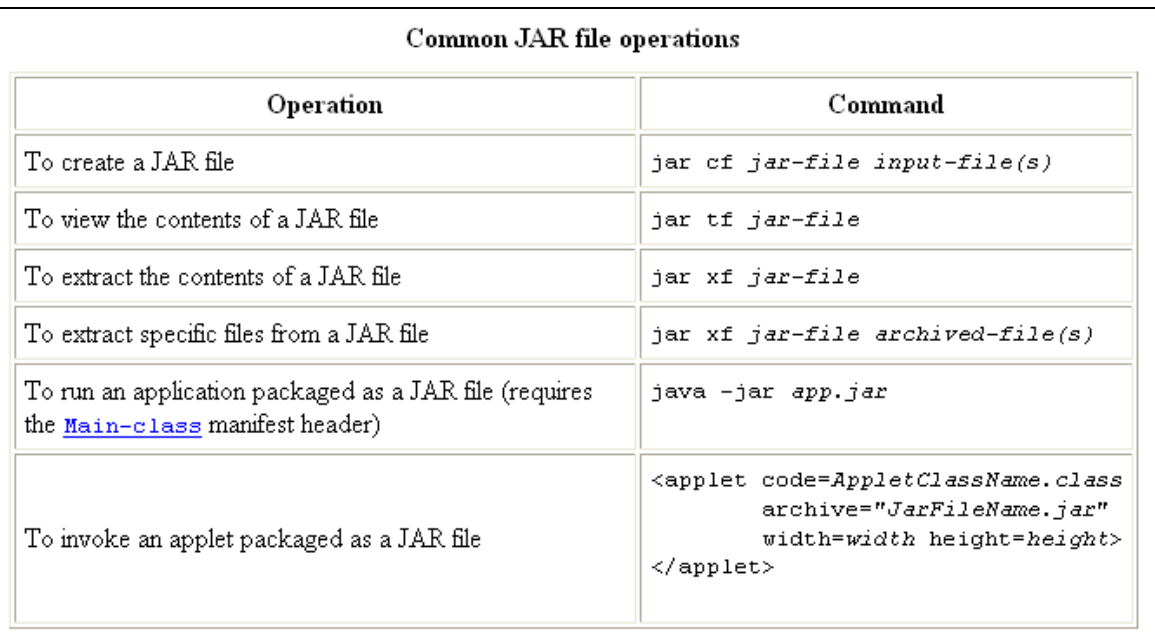

(A JRE lib könyvtárában található rt.jar állomány tartalmazza a Java beépített osztálykönyvtárait)

# II. Kivételkezelés

# 1. A kivétel fogalma

Sajnos a számítógépprogramok sohasem teljesen hibátlanok. A programozási nyelvek fejlesztését a hibátlan programokra való törekvés határozta és határozza meg. Egy ebben az irányban tett lépés a fordítók továbbfejlesztése, hogy azok a hibák jelentős részét már fordításkor felfedezzék. Az olyan modern programozási nyelvek, mint a Java, a programvégrehajtás fázisában is több támogatást nyújtanak.

Gondoljunk például a tömbökre. Ha a programvégrehajtás során a tömb egy nem létező elemére hivatkozunk, a Java értelmező egy *ArrayOutOfBoundsException* üzenetet és a hibás programsor számát kijelezve leállítja a program végrehajtását.

Amint a későbbiekben látni fogjuk, a Java nyelvi szinten támogatja a hibakezelést és ezt nevezzük kivételkezelésnek.

# 2. Mik azok a kivételek?

A hibakezelés úgynevezett kivétel (exception) objektumok segítségével történik, amelyek a kivételosztályok példányai. A kivételosztályok a Throwable osztályból öröklődnek. A különböző hibatípusok mindegyikéhez saját kivételosztály tartozik, ilyen például az ArrayIndexOutOfBoundsException , amely a tömbök indexelt hozzáféréséhez tartozik.

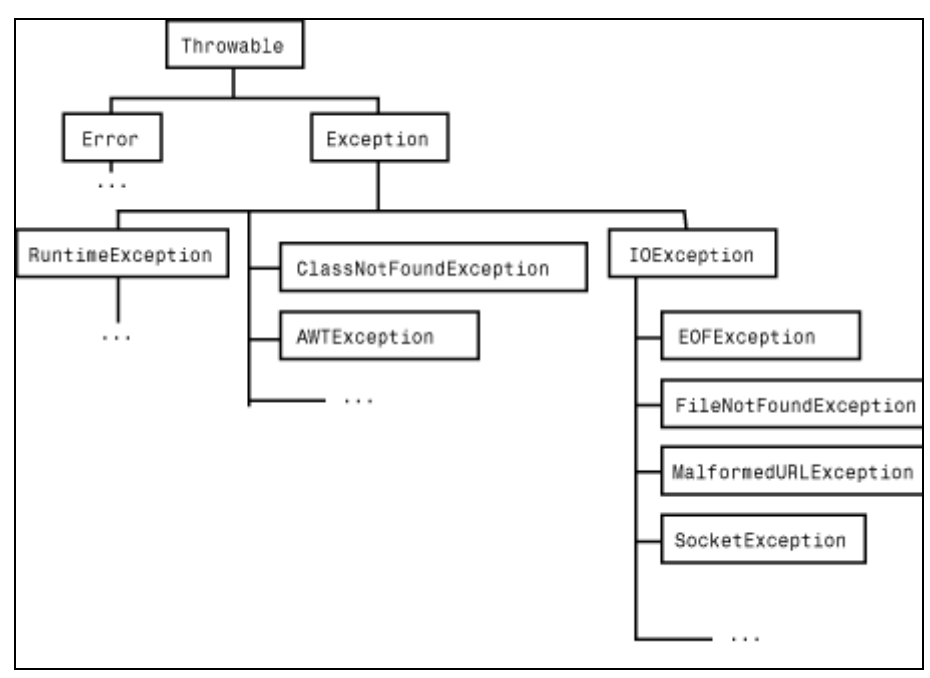

(Az Error (rendszerhiba) osztály példányai a Java futtató környezet belső hibái.)

# 3. Kivételek elkapása, kezelése

Szóhasználat:

- Egy kivétel keletkezik (*occurs*), dobódik (*is thrown*), vagy explicite dobjuk (*throw*)
- A kivétel kezelése (handling) úgy történik, hogy a dobott kivételt elkapjuk (catch)

#### try – catch szerkezet

A kivételek elkaphatók és kezelhetők, erre a try – catch szerkezetet használjuk, melynek általános formája a következő:

```
// try blokk
try \{... utasítások ...
ł
catch (KivételOsztályl k) {
                                                        // 1. catch blokk
   ... 1. típusú kivétel kezelése, k az elkapott kivétel objektum ...
\mathcal{F}catch (KivételOsztály2 k) {
                                                        // 2. catch blokk
   ... 2. típusú kivétel kezelése, k az elkapott kivétel objektum ...
```
Felépítése:

• try blokk

A try blokk tartalmazza a program normális logikáját tükröző utasításokat. Általában a try blokk futása során keletkeznek azok a kivételek, amelyeket el kell fognunk

• catch blokk

Minden catch blokk egy-egy kivételkezelőt definiál. A blokk fejében paraméterként pontosan egy formális kivételobjektum van megadva. A catch blokk fogja kezelni az érkező kivételobjektumot.

# A try – catch blokk végrehajtása az alábbiak szerint történik:

- Ha a try blokk utasításainak végrehajtása során nem dobódott kivétel, a try-catch blokk végrehajtása normálisan befejeződik.
- Ha kivétel dobódott, sorban megpróbáljuk a keletkezett kivétel objektumot illeszteni a catch blokkok fejében szereplő osztályokra. Illeszkedés: a kivétel osztály megegyezik a catch blokk fejében adott osztállyal, vagy annak leszármazottja (instanceof reláció).
- Ha volt illeszkedés, az adott catch blokkot végrehajtjuk, és a try-catch blokk normálisan befejeződik, illetve ha a catch blokkban újabb kivétel dobódik, kivétellel fejeződik be.
- Ha nincs illeszkedés, a try-catch blokk kivétellel fejeződik be.

#### try – catch - finally szerkezet

Szükségünk lehet arra, hogy a try-catch blokk lefutásának eredményétől függetlenül végrehajtsunk egy kódrészletet. (A try-catch blokk normálisan is végetérhet, de kivétel is dobódhat belőle.) Erre szolgál a finally blokk. A catch blokkok után opcionálisan következhet egy darab finally blokk.

Az ilyen konstrukció neve try-catch-finally blokk:

```
try \{// try blokk
   ... utasítások ...
catch (KivételOsztály k) {
                                                         // catch blokk
   ... adott típusú kivétel kezelése ...
                                                       // finally blokk
| finally {
   ... utasítások ...
```
Ha van finally blokk, akkor az minden körülmények között végrehajtódik, mindegy, hogy a végrehajtás normális volt-e, kiugrottunk-e a try blokkból, illetve hogy kezeltük-e a keletkezett hibát vagy sem. A finally blokkban szokás elvégezni a mindenképpen szükséges befejező tevékenységeket.